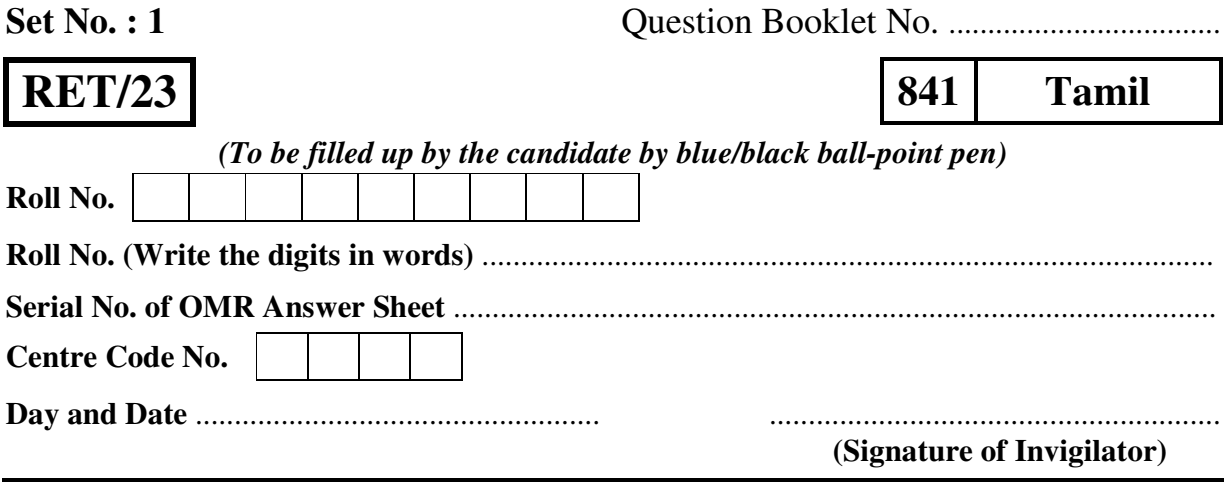

### **INSTRUCTIONS TO CANDIDATES**

*(Use only blue/black ball-point pen in the space above and on both sides of the Answer Sheet)*

- **1.** Within 30 minutes of the issue of the Question Booklet, Please ensure that you have got the correct booklet and it contains all the pages in correct sequence and no page/question is missing. In case of faulty Question Booklet, bring it to the notice of the Superintendent/Invigilators immediately to obtain a fresh Question Booklet.
- **2.** *A separate Answer Sheet [OMR] is given. It should not be folded or mutilated. A second Answer Sheet shall not be provided.*
- **3.** Write your Roll Number and Serial Number of the Answer Sheet by pen in the space provided above.
- **4.** *On the front page of the Answer Sheet, write your Roll Number in the space provided at the top (using blue/black ball-point pen), and by darkening the circles at the bottom. Also, wherever applicable, write the Question Booklet Number, Centre Code and the Set Number at appropriate places.*
- **5.** *No overwriting is allowed in the entries of Roll No., Question Booklet No., Centre Code and Set No. (if any) on OMR Answer sheet, and Roll No. and OMR Answer Sheet No. on the Question Booklet.*
- **6.** *Any change in the aforesaid entries is to be verified by the invigilator, otherwise it will be considered as unfair means.*
- **7.** *This Question Booklet contains 100 multiple choice questions (MCQs). For each MCQ, you are to record the correct option on the Answer Sheet by darkening the appropriate circle in the corresponding row of the Answer Sheet, by pen as mentioned in the guidelines given on the first page of the Answer Sheet.*
- **8.** For each question, darken only **one** circle on the Answer Sheet. If you darken more than one circle or darken a circle partially, the answer will be treated as incorrect.
- **9.** *Note that the answer once filled in ink cannot be changed. If you do not wish to attempt a question, leave all the blank in the corresponding row (such question will be awarded zero marks).*
- **10.** For rough work, use the inner back pages of the title cover and the blank page at the end of this Booklet.
- **11.** *Submit both OMR Answer Sheet and Question Booklet at the end of the Test to the Invigilator before leaving the examination hall.*
- **12.** You are not permitted to leave the Examination Hall until the end of the Test.
- **13.** If a candidate attempts to use any form of unfair means, he/she shall be liable to such punishment as the University may determine and impose on him/her.

**[** mi;q Zä funsZ'k fgUnh es a vfUre vkoj.k& mi;q Zä funsZ'k vkoj.k&i`"B ij fn;s x;s gS aA i`"B ij fn;s  **] [ Total No. of Printed Pages : 32**

For Rough Work/रफ कार्य के लिए

# **841/Tamil**

# **Research Entrance Test - 2023**

**No. of Questions : 100** 

प्रश्नों की संख्या : 100

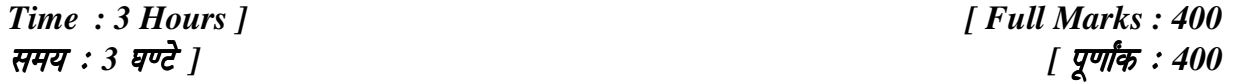

*Note* : (i) This Question Booklet contains **100** Objective Questions (MCQs), of which **50** Objective Questions are based on components of Research Methodology and **50** Objective Questions are based on concerned subject.

> इस प्रश्न-पुस्तिका में कुल 100 वस्तुनिष्ठ प्रश्न (एम**ं**सी०क्यू०) हैं। जिसमें 50 वस्तुनिष्ठ प्रश्न शोध प्रविधि के संघटकों पर आधारित हैं और 50 वस्तुनिष्ठ प्रश्न संबंधित विषय एवं क्षेत्र पर आधारित हैं।

 (ii) Attempt as many Questions as you can. Each Question carries **4 (Four)** marks. **Zero** mark will be awarded for each unattempted question. There will be no **negative marking** for wrong answer.

उतने प्रश्नों को हल करने का प्रयत्न करें जितना आप कर सकें। प्रत्येक प्रश्न 4 (चार) अंकों का है। प्रत्येक अनुत्तरित प्रश्न का प्राप्तांक **शून्य** होगा। गलत उत्तर के लिए **ऋणात्मक अंक** नहीं दिया जाएगा।

 (iii) If more than one alternative answers of MCQs seem to approximate the correct answer, choose the closest one.

यदि वस्तुनिष्ठ प्रश्नों के एक से अधिक वैकल्पिक उत्तर सही उत्तर के निकट प्रतीत हों, तो निकटतम सही उत्तर दें।

**RET/2023/841** ( 3 ) P. T. O.

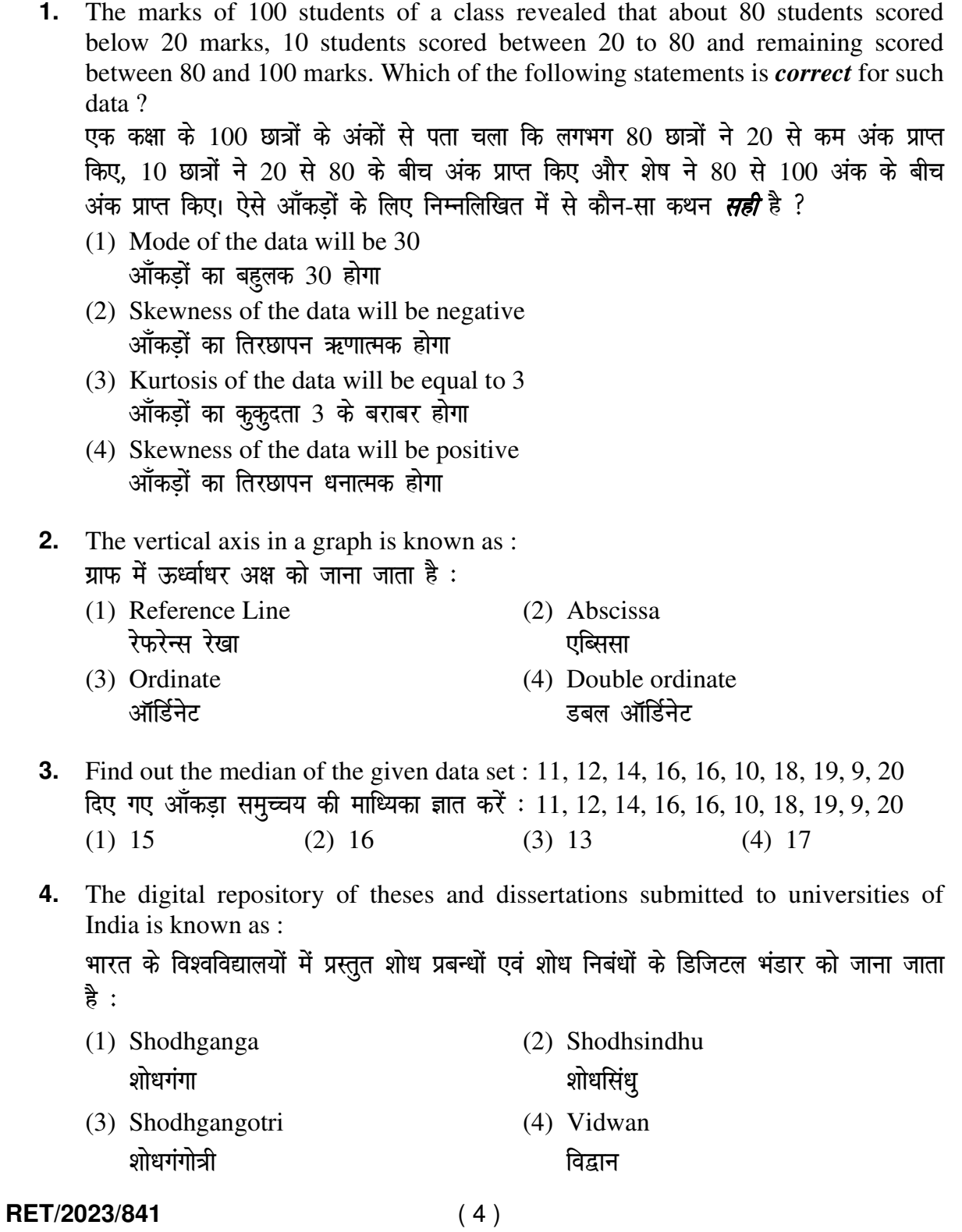

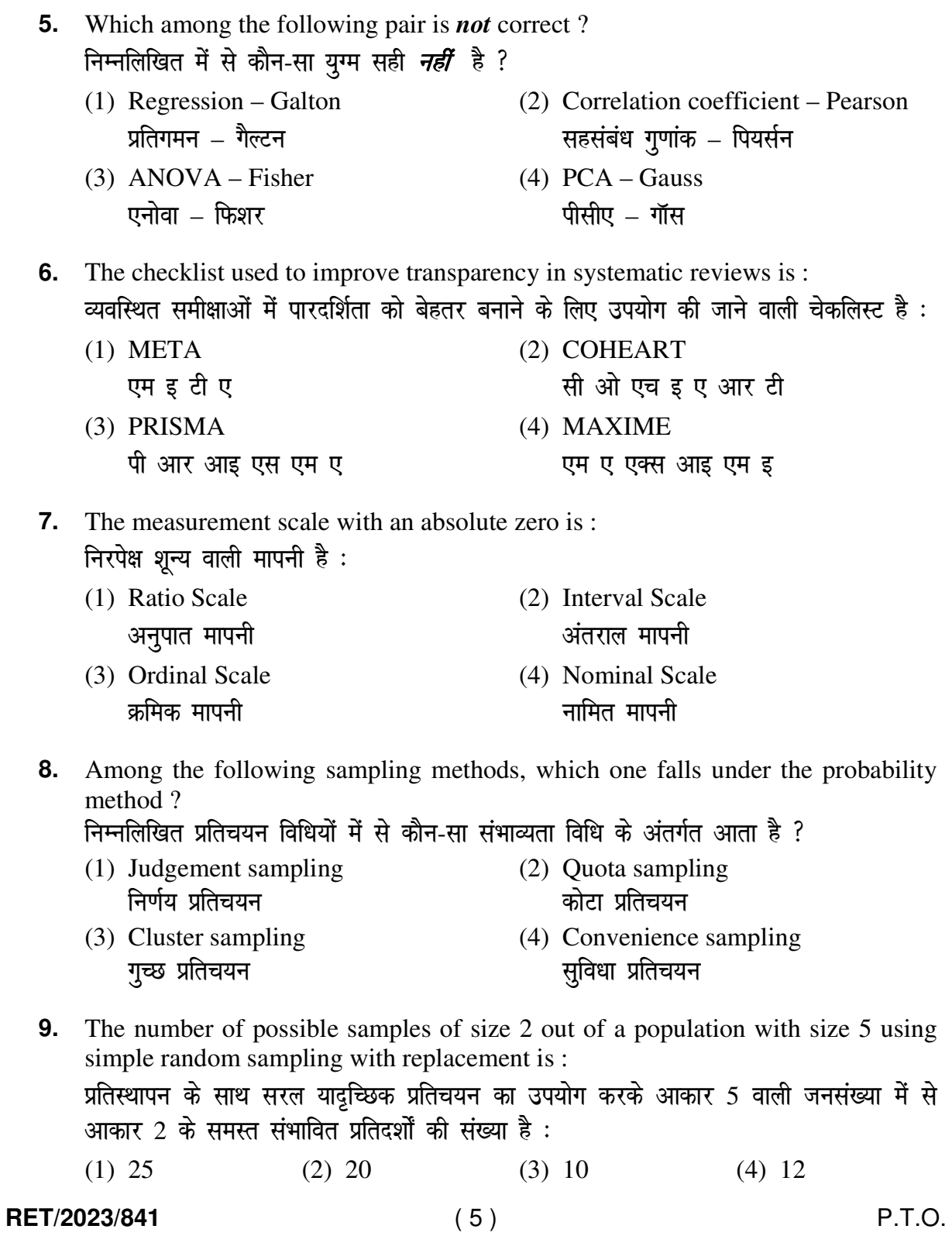

**10.** The sampling method generally used for gathering information on rare events is :

दुर्लभ घटनाओं पर जानकारी एकत्र करने के लिए सामान्यतया प्रतिचयन विधि का उपयोग किया जाता $\alpha$  है:

- सरल याद्रच्छिक प्रतिचयन स्तरीकृत याद्रच्छिक प्रतिचयन
- (1) Simple random sampling (2) Stratified random sampling
- (3) Snowball sampling (4) Systematic sampling O;kid ¼LuksckWy½ çfrp;u Øfed çfrp;u
- **11.** Match the given study designs in **Column-I** with **Column-II** and choose *correct* option :

स्तम्भ-I में दिये गये अध्ययन अभिकल्पों को स्तम्भ -II से मिलायें और *सही* विकल्प चुने :

**Column-I स्तंभ-**I **Column-II स्तंभ-II** A. Cross-sectional क्रॉस सेक्शनल (i) Data comes in future. आँकड़े भविष्य में मिलते हैं। B. Case control केस कन्टोल (ii) Data comes at present. आँकड़े वर्तमान में मिलते हैं। C. Cohort कोहार्ट (iii) Data comes from past. आँकड़े पूर्व से मिलते हैं। *Code :*   $\overline{\mathcal{R}}$  : (1) A-(ii), B-(iii), C-(i) (2) A-(ii), B-(i), C-(iii) (3) A-(iii), B-(ii), C-(i) (4) A-(i), B-(ii), C-(iii) **12.** What is full form of USB as used in computer related activities ? कम्प्यूटर से संबंधित गतिविधियों में उपयोग होने वाले USB का पूर्ण रूप क्या है ? (1) United Serial Bus (2) Ultra Security Bus यूनाइटेड सीरियल बस दिया हो अल्ट्रा सिक्योरिटी बस (3) Universal Security Bus (4) Universal Serial Bus

- यूनिवर्सल सिक्योरिटी बस यूनिवर्सल सीरियल बस
- **RET/2023/841** ( 6 )

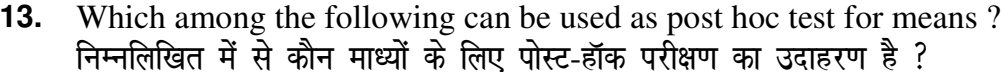

- $(1)$  Run test रन परीक्षण
- (2) One Sample t-test एक प्रतिदर्श t-परीक्षण
- (3) Chi Square test for goodness of fit<br>गुडनेस ऑफ फिट के लिए काई वर्ग परीक्षण
- (4) Independent t-test स्वतंत्र<sup>1</sup> f-परीक्षण
- **14.** Which among the following is a referencing software? निम्नलिखित में से कौन-सा एक रेफरेंसिंग सॉफ्टवेयर है ?

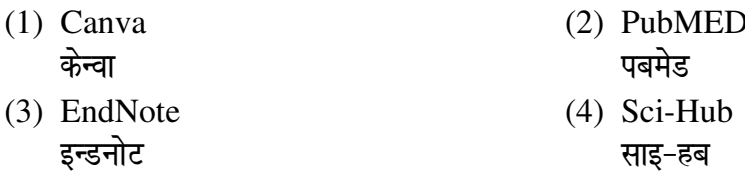

15. Which among the following is **not** an example of plagiarism detection software ?<br>निम्नलिखित में से कौन साहित्यिक चोरी का पता लगाने वाले सॉफ्टवेयर का उदाहरण *नहीं* है ?

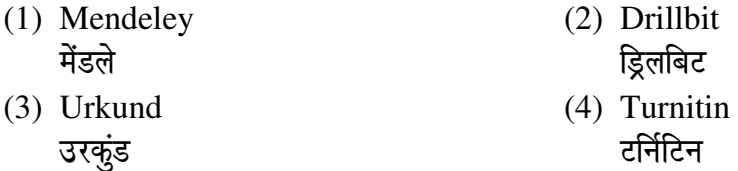

16. The principle of experimental design which helps in minimizing the bias is :<br>प्रायोगिक अभिकल्प सिद्धांत जो अभिनति को न्यूनतम करने में मदद करता है :

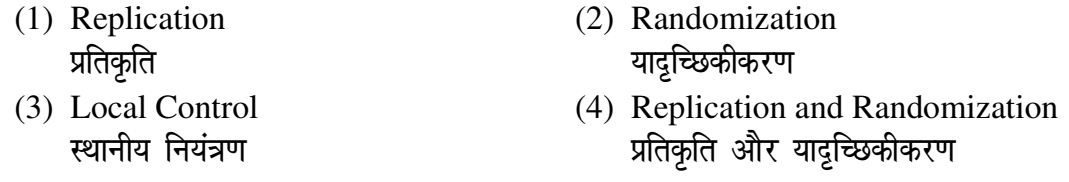

# 17. The minimum number of levels in an experimental design should be: एक प्रायोगिक अभिकल्प में स्तरों की न्यूनतम संख्या होनी चाहिए :

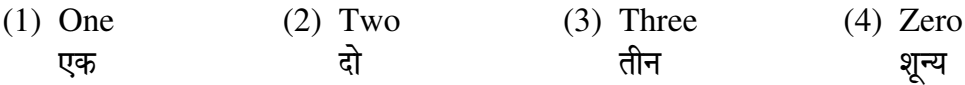

RET/2023/841

 $P.T.O.$ 

**18.** Which of the following experimental design is preferred when one of the factors needs more experiment material than the second factor ?

जब किसी एक कारक को दूसरे कारक की तुलना में अधिक प्रयोग सामग्री की आवश्यकता होती है, तो निम्नलिखित में से किस प्रयोगात्मक अभिकल्प को प्राथमिकता दी जाती है ?

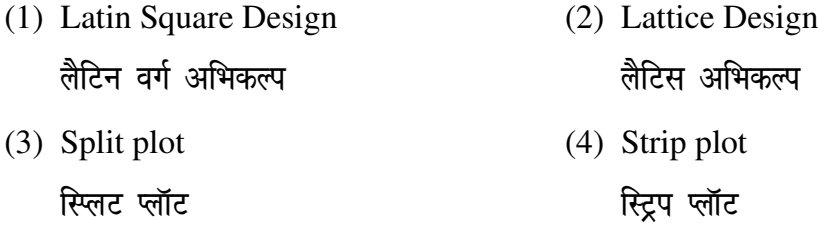

**19.** The type of ANOVA employed in analysis of Completely Randomized Design is :

सम्पूर्ण यादुच्छिक अभिकल्प के विश्लेषण में प्रयुक्त एनोवा का प्रकार है:

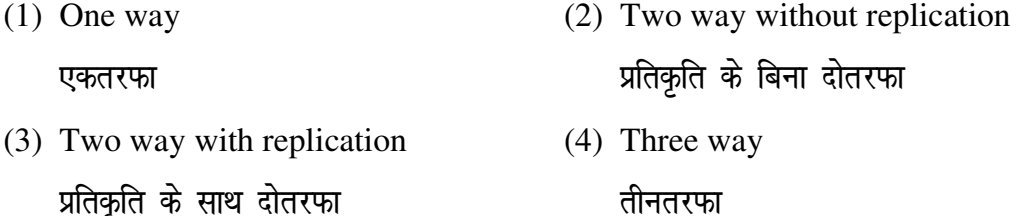

- **20.** Which of the following is susceptible with research ethics ? निम्नलिखित में से कौन अनुसंधान नैतिकता के प्रति अति-संवेदनशील है ?
	- (1) Reporting of research findings शोध निष्कर्षों की रिपोर्टिंग
	- (2) Inaccurate application of analysis techniques विश्लेषण तकनीकों का गलत अनुप्रयोग
	- (3) Choice of sampling technique प्रतिचयन तकनीक का चयन
	- (4) Faulty research design दोषपूर्ण शोध डिजाइन

## **RET/2023/841** ( 8 )

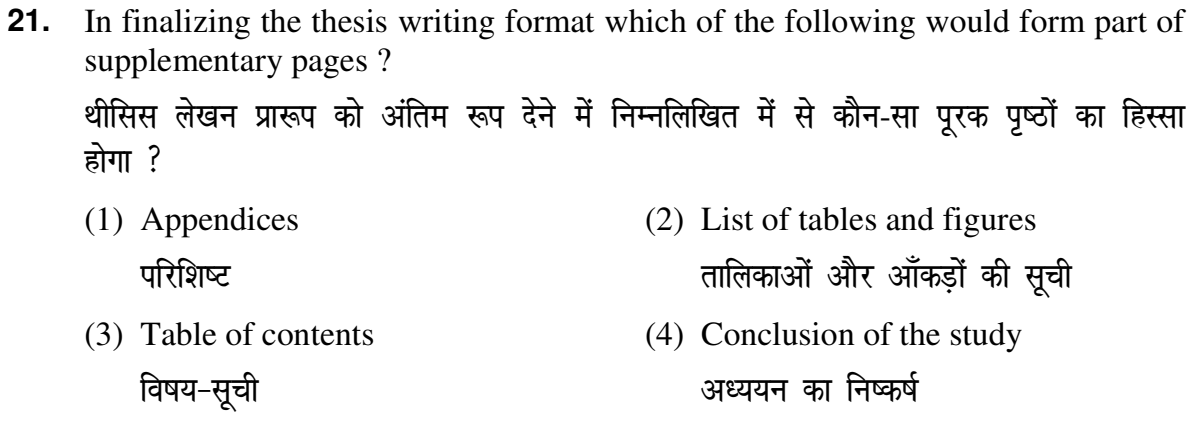

**22.** The mean of the standard normal distribution is:

मानक प्रसामान्य बंटन का माध्य है :

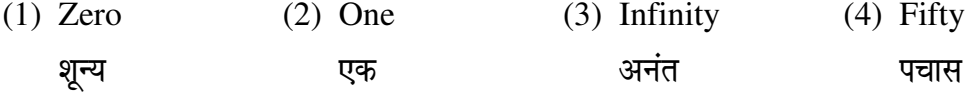

23. In Harvard style of referencing for a book, which among the following comes in the last ?

किसी पुस्तक को हार्वर्ड शैली में संदर्भित करने के लिए निम्नलिखित में से कौन-सा अन्त में आता <u> 좋</u> ?

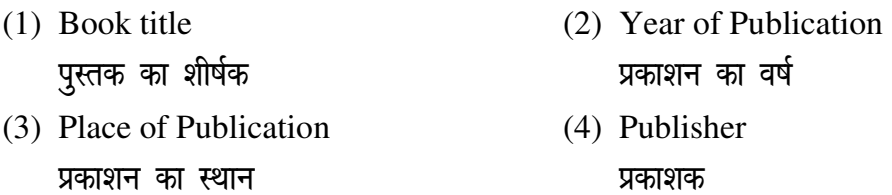

- 24. Which of the following educational program is **not** govern by IGNOU? निम्न में से कौन-सा शैक्षिक कार्यक्रम IGNOU द्वारा संचालित *नहीं* है ?
	- (1) Gyan Darshan (2) Gyanvani (3) Swayam (4) e-Kosh ज्ञान दर्शन स्वयम् ई-कोष ज्ञानवाणी

**25.** The word research is derived from the French word: रिसर्च शब्द, फ्रेंच शब्द से बना है :

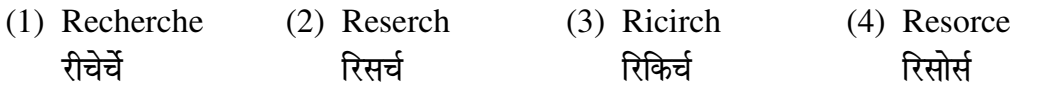

RET/2023/841

 $P.T.O.$ 

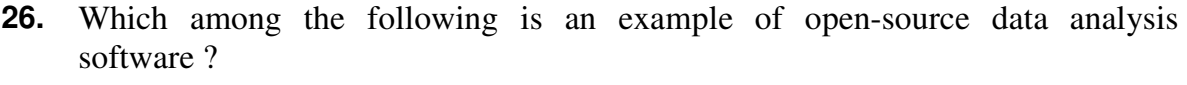

निम्नलिखित में से कौन-सा ओपन-सोर्स आँकडा विश्लेषण सॉफ्टवेयर का एक उदाहरण है ?

- (1) SPSS (2) JASP एस० पी० एस० एस० को० ए० एस० पी० (3) Graphpad Prism (4) SAS xzkQiSM fçTe ,l0 ,0 ,l0
- **27.** What are the conditions in which Type-II error occurs ? वे कौन-सी स्थितियाँ हैं जिनमें टाइप-II त्रूटि उत्पन्न होती है ?
	- (1) The null hypothesis gets accepted even if it is false. शून्य परिकल्पना असत्य होने पर भी स्वीकृत हो जाती है।
	- (2) The null hypothesis gets rejected even if it is true. शून्य परिकल्पना सत्य होने पर भी अस्वीकृत हो जाती है।
	- (3) Both the null hypothesis as well as alternative hypothesis are rejected. शुन्य परिकल्पना और वैकल्पिक परिकल्पना दोनों अस्वीकार की जाती हैं।
	- (4) The null hypothesis gets accepted even if it is true. शून्य परिकल्पना सत्य होने पर भी स्वीकृत हो जाती है।
- **28.** Following are some steps used in research. Choose the appropriate sequence of steps in completion of research work : शोध में उपयोग किए जाने वाले कुछ चरण निम्नलिखित हैं। शोध कार्य को पूरा करने के लिए चरणों का उचित क्रम चुनें :
	-
	- (iii) Preparation of research design (iv) Sampling plan अनुसंधान अभिकल्प तैयार करना प्रतिदर्श योजना
	- (v) Hypothesis testing परिकल्पना परीक्षण
	- (1) (i), (iii), (iv), (ii), (v) (2) (i), (iv), (iii), (i), (v)
	- (3) (i), (ii), (iii), (iv), (v) (4) (i), (iv), (iii), (i), (v)

# **RET/2023/841** ( 10 )

- (i) Literature survey (ii) Developing hypothesis साहित्य सर्वेक्षण परिकल्पना का विकास करना
	-
	-
	-

**29.** When the person lifts material that they have previously published and passes it off as their own new work is known as :

जब कोई व्यक्ति अपनी पहले से प्रकाशित की गई सामग्री को लेता है और उसे अपने नए कार्य के रूप में प्रस्तुत करता है, तो इसे कहा जाता है:

- (1) Mosaic Plagiarism मोजेक साहित्यिक चोरी
- (2) Accidental Plagiarism आकस्मिक साहित्यिक चोरी
- (3) Self-Plagiarism स्व-साहित्यिक चोरी
- (4) Minimal Plagiarism न्यूनतम साहित्यिक चोरी
- **30.** Match the **Column-I** with **Column-II** and choose *correct* option : स्तम्भ -I को स्तम्भ -II से मिलायें और *सही* विकल्प चुने :

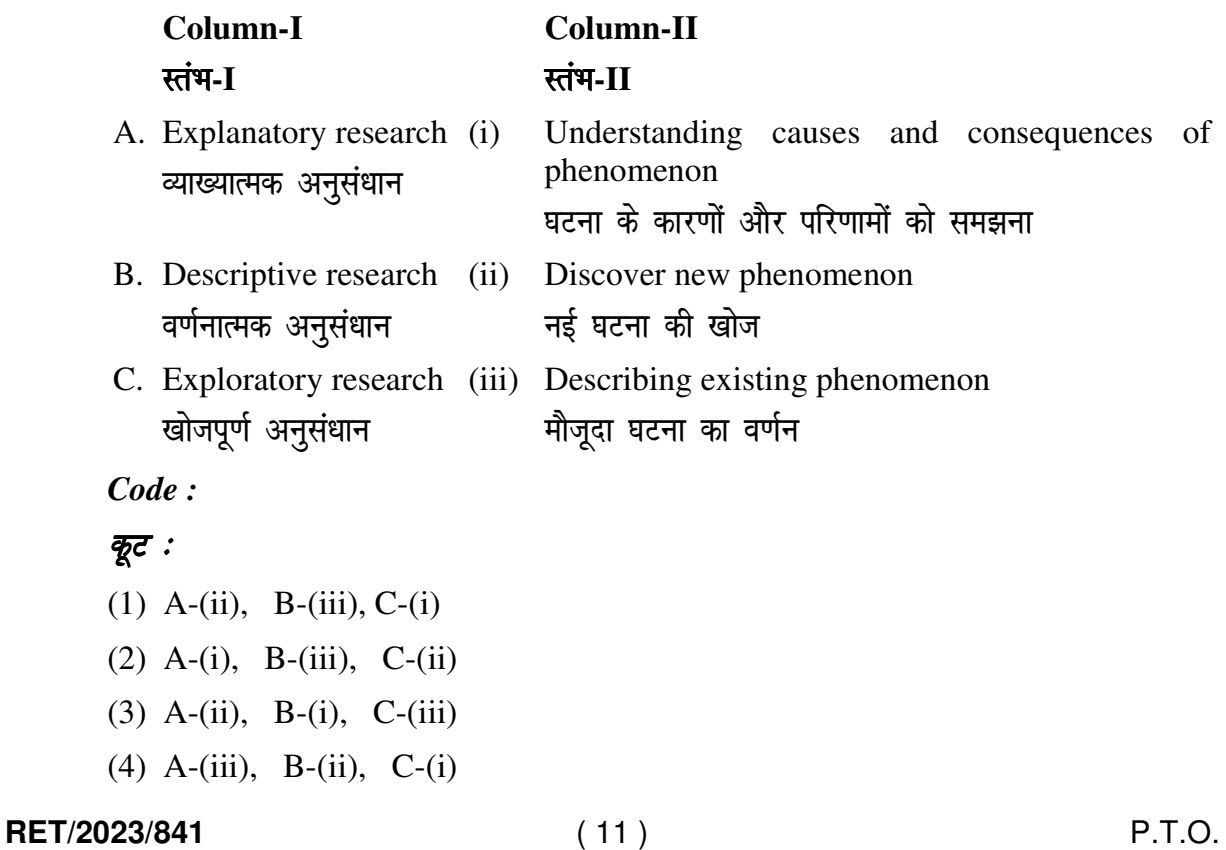

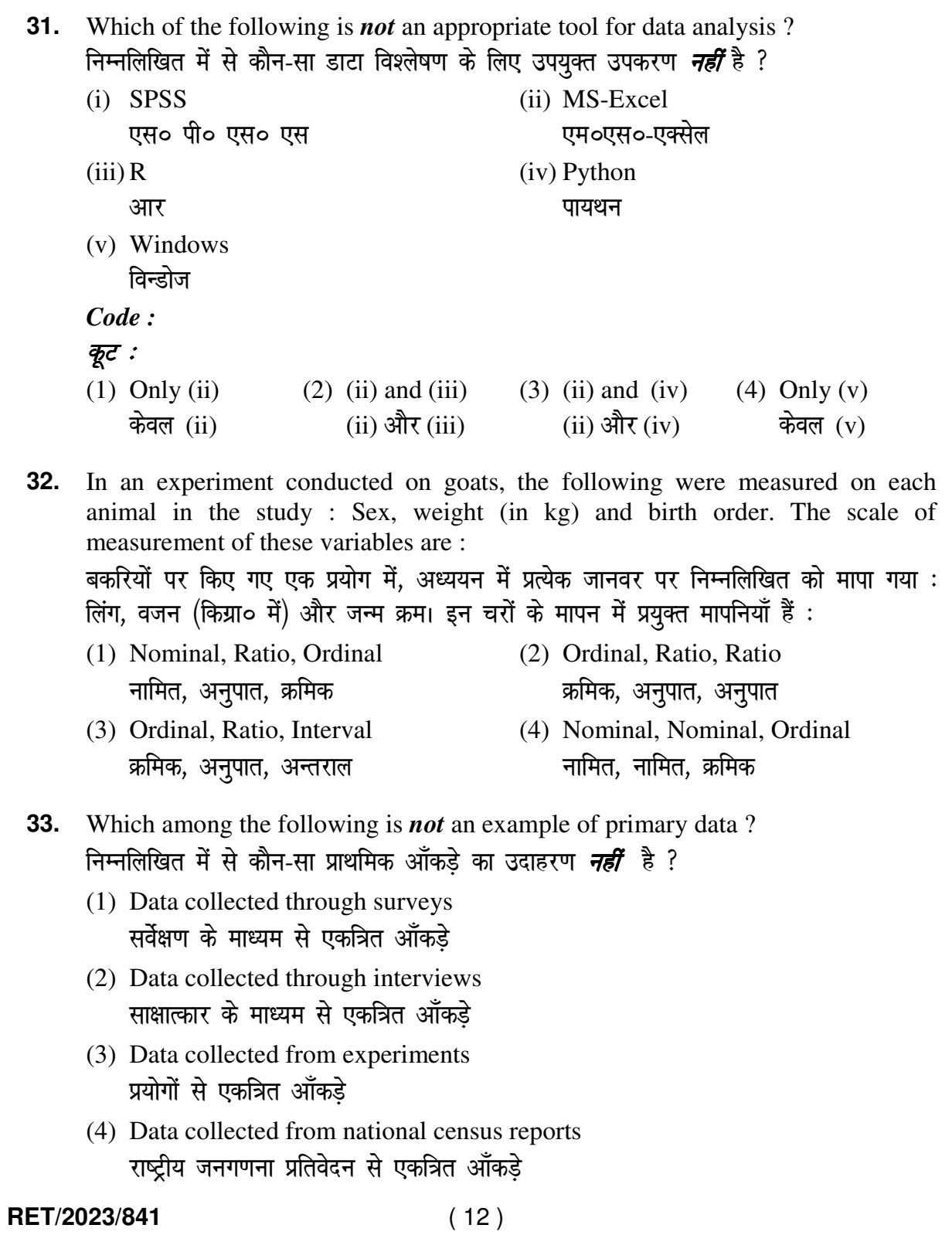

| 34.          | Kurtosis of a standard normal distribution is:<br>एक मानक प्रसामान्य वितरण की कुकुदता है :                                                                                                    |                                                                                |                                              |                                                                                                    |
|--------------|----------------------------------------------------------------------------------------------------|--------------------------------------------------------------------------------|----------------------------------------------|----------------------------------------------------------------------------------------------------|
|              | $(1)$ Zero<br>शून्य                                                                                                    | $(2)$ Three<br>तीन                                                             | $(3)$ Two<br>दो                              | $(4)$ One<br>एक                                                                                                    |
| 35.          | A subset that is chosen from population is known as :<br>एक उपसमुच्चय जिसे एक जनसंख्या में से चुना जाता है, कहलाता है :                                                                                                    |                                                                                |                                              |                                                                                                    |
|              | (1) Parameter<br>प्राचल                                                                                                    | (2) Variable (3) Sample<br>चर                                                  | प्रतिदर्श                                    | (4) Statistic<br>समदर्श                                                                                                    |
| 36.          | variables?                                                                                                    | Which of the following is <b>not</b> applied in research involving qualitative |                                              |                                                                                                    |
|              | (1) Proportion<br>अनुपात                                                                                                    | (2) Diagram<br>आरेख                                                            | (3) Odds ratio<br>विषम अनुपात                | निम्नलिखित में से कौन गुणात्मक चरों को निहित करने वाले अनुसंधान में प्रयुक्त <i><b>नहीं</b></i> होता है ?<br>$(4)$ Mean<br>माध्य |
| 37.          | Read the following statements and choose $true$ statement(s):<br>निम्नलिखित कथनों को पढ़ें और <i><b>सत्य</b></i> कथन चुनें :<br>(a) Independent variables are unknown variables.<br>स्वतंत्र चर अज्ञात चर हैं।<br>(b) Dependent variables are unknown variables.<br>आश्रित चर अज्ञात चर हैं।<br>(c) Research decisions are made on dependent variables.<br>अनुसंधान निर्णय आश्रित चर पर किए जाते हैं। |                                                                                |                                              |                                                                                                    |
|              |                                                                                                    |                                                                                |                                              |                                                                                                    |
|              |                                                                                                    |                                                                                |                                              |                                                                                                    |
|              |                                                                                                    |                                                                                |                                              |                                                                                                    |
|              | Code:                                                                                                    |                                                                                |                                              |                                                                                                    |
|              | कूट :<br>$(1)$ Only $(a)$<br>केवल (a)                                                                                                    | $(a)$ और $(b)$                                                                 | (b) और (c)                                   | (2) (a) and (b) (3) (b) and (c) (4) (a) and (c)<br>$(a)$ और $(c)$                                                                |
| 38.          | The sampling method in which after random start, every 'kth' individual is<br>selecting from the population list is known as :<br>एक यादृच्छिक आरंभ के उपरांत जनसंख्या सूची के प्रत्येक 'kवाँ' व्यक्ति को चयनित करने वाली<br>प्रतिचयन विधि है:                                                                                                    |                                                                                |                                              |                                                                                                    |
|              | (1) Simple random sampling<br>सामान्य यादृच्छिक प्रतिचयन                                                                                                    |                                                                                | (2) Systematic sampling<br>क्रमबद्ध प्रतिचयन |                                                                                                    |
|              | (3) Stratified sampling<br>स्तरीकृत प्रतिचयन                                                                                                    |                                                                                | (4) Cluster sampling<br>गुच्छ प्रतिचयन       |                                                                                                    |
| RET/2023/841 |                                                                                                    | (13)                                                                           |                                              | P.T.O.                                                                                                    |

- **39.** In stratified random sampling, how the strata within the population are decided ? स्तरीकृत यादुच्छिक प्रतिचयन में जनसंख्या के स्तरों का निर्धारण कैसे किया जाता है ?
	- (1) Randomly यादृच्छिक रूप से
	- (2) Based on specific characteristics of population जनसंख्या के विशिष्ट विशेषताओं पर आधारित
	- (3) Using a pre-defined pattern पूर्व-निर्धारित पैटर्न का उपयोग करके
	- (4) Using geographical proximity भौगोलिक समीपता के आधार पर
- **40.** A longitudinal research design is : एक अनुदैर्घ्य अनुसंधान अभिकल्प है :
	- (1) Studying multiple groups simultaneously कई समूहों का समकालिक अध्ययन
	- (2) Collecting data at a single point in time एक ही समय पर आँकडों का संग्रहण
	- (3) Observing participants over an extended period of time एक विस्तारित समयावधि तक प्रतिभागियों का प्रेक्षण
	- (4) Analyzing historical data ऐतिहासिक आँकड़ों का विश्लेषण करना
- **41.** Which research design investigates the cause and effect relationship between variables ?

कौन-सा अनुसंधान अभिकल्प चरों के बीच प्रभाव-कारण सम्बन्ध की जाँच करता है ?

- (1) Descriptive design वर्णनात्मक अभिकल्प
- (2) Correlational design सहसम्बन्धात्मक अभिकल्प
- (3) Experimental design प्रयोगात्मक अभिकल्प
- (4) Case-study design केस-अध्ययन अभिकल्प

## **RET/2023/841** ( 14 )

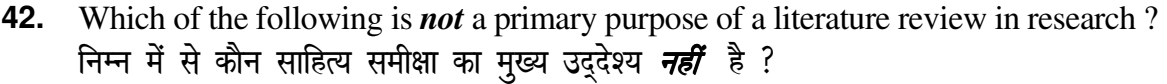

- (1) To summarize the researcher's findings शोधकर्ताओं के नतीजों का संक्षिप्तीकरण
- (2) To provide a historical background of the topic विषय का ऐतिहासिक पृष्ठभूमि प्रदान करना
- (3) To identify gaps and justify the need for the study अन्तरालों की पहचान करना और अध्ययन की आवश्यकता को उचित ठहराना
- (4) To present statistical analysis of the data आँकड़ों का सांख्यिकीय विश्लेषण प्रस्तुत करना
- **43.** Which statistical measure describes the central tendency of a data set ? कौन-सा सांख्यिकीय मापन आँकड़ों के समुच्चय की केन्द्रीय प्रवृत्ति का वर्णन करता है ?
	- (1) Standard Deviation (2) Range (3) Mean (4) Variance ekud fopyu çlkj ek/; çlj.k
- **44.** What does a p-value in statistical analysis indicate ? सांख्यिकीय विश्लेषण में p-मान क्या इंगित करता है ?
	- (1) The size of the data set ऑकडों के समुच्चय का आकार
	- (2) The probability of obtaining results by chance under null hypothesis शून्य परिकल्पना के अन्तर्गत नतीजों को आकस्मिक रूप से प्राप्त करने की सम्भावना
	- (3) The mean of the data set ऑकड़ों के समुच्चय का माध्य
	- (4) The variance within the data set ऑकड़ों के समुच्चय का प्रसरण
- **45.** What does the term 'outlier' refer to in data analysis ? आँकडों के विश्लेषण में 'बहिरस्थ प्रदत्त' शब्द का क्या अर्थ है ?
	- (1) A data point that lies within the expected range एक आँकड़ा बिन्दू जो अपेक्षित सीमा में होता है
	- (2) A data point that does not fit the overall pattern of the data एक आँकड़ा बिन्दू जो आँकड़ों के समग्र पैटर्न में फिट नहीं होता है
	- (3) The average value of a data set आँकड़ा समुच्चय का औसत मान
	- (4) The data point that lies between the first and third quartile आँकड़ा समुच्चय में पहले और तीसरे चतुर्थक के बीच का मान

**RET/2023/841** (15) P.T.O.

**Instructions (Q. No. 46 & 47):** Review the monthly website traffic data for site xyz in the year 2023 provided in the data below. Choose the correct answer for each question given below:

निर्देश (प्र० सं० 46 तथा 47) : कृपया नीचे दिए गए वर्ष 2023 में साइट xyz के मासिक वेबसाइट यातायात ऑकड़ों की समीक्षा करें। नीचे दिए गए प्रत्येक प्रश्न के लिए सही उत्तर चुनें :

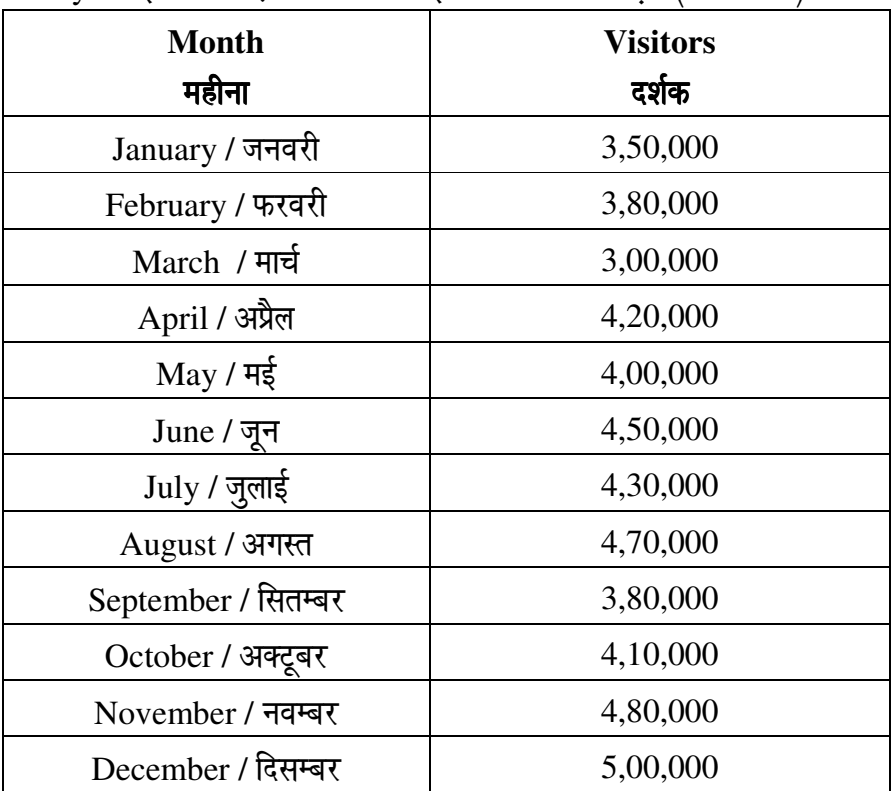

Monthly Website Traffic data for the Site xyz (Year-2023)

xvz साइट के लिए मासिक वेबसाइट यातायात आँकड़ा (वर्ष-2023)

46. The average monthly visitors (rounded) for site xyz in 2023 is : साइट xyz के लिए साल 2023 में मासिक औसत दर्शक (पूर्णांकित) कितने थे ?  $(1)$  414165  $(2)$  414167  $(3)$  414168  $(4)$  414160

47. What was the percentage (rounded to zero) decrease in visitors from April to May ?

अप्रैल से मई तक, दर्शकों में प्रतिशत (शून्य पर पूर्णांकित) कमी कितनी है ?

 $(1) 8%$  $(2)$  5%  $(3)$  10%  $(4) 15%$ 

**48.** The pie diagram given below, shows monthly expenditure of the two families A and B on various items along with raw data of expenditure as mentioned in the The pie diagram given below, shows monthly expenditure of the two families A and B on various items along with raw data of expenditure as mentioned in the legend. What will be the ratios of radii of circle A to B in constr diagram ?

नीचे दिया गया पाई आरेख, व्यय के मूल आँकड़े के साथ विभिन्न मदों पर दो परिवारों A और नीचे दिया गया पाई आरेख, व्यय के मूल आँकड़े के साथ विभिन्न मदों पर दो परिवारों A और<br>B के मासिक व्यय को दर्शाता है। पाई आरेख के निर्माण में वृत्त A से B की त्रिज्याओं का अनुपात क्या होगा ?

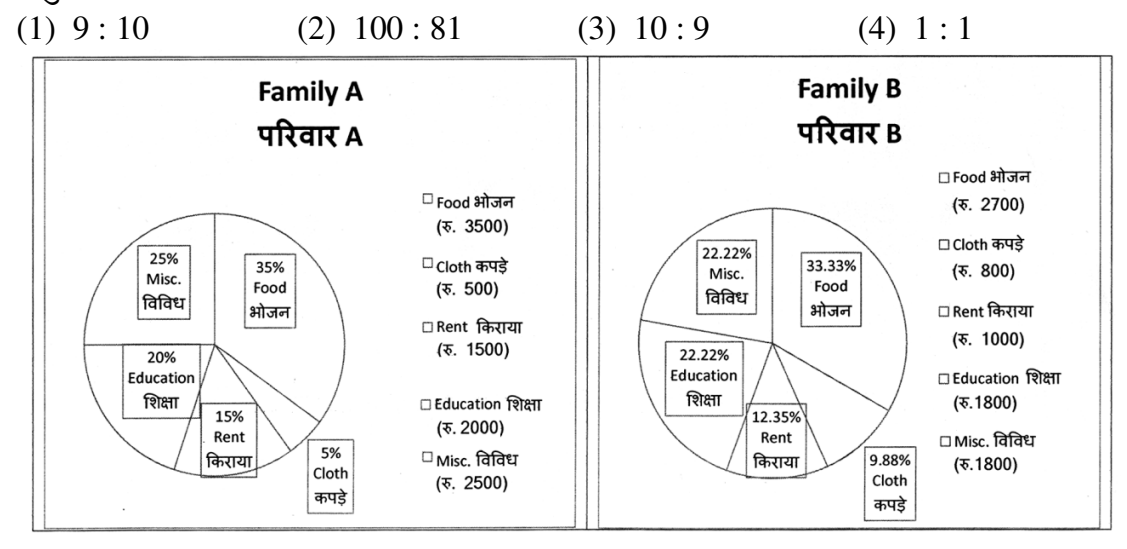

*Instructions* (Q. No. 49 & 50): Review the given figure which shows the manufactured *Instructions (Q. No. 49 & 50)*: Review the given figure which shows the manufactured vehicles by two companies A and B during the year 2015 to 2020. Choose the *correct* answer for each question given below :

*निर्देश (प्र० सं० 49 तथा 50) :* कृपया नीचे दिए गये ग्राफ जोकि वर्ष 2015 से 2020 के दौरान दो कंपनियों  ${\rm A}$  और  ${\rm B}$  द्वारा निर्मित वाहनों को दर्शाता है, की समीक्षा कीजिए। नीचे दिये गये प्रत्येक प्रश्न के लिए *सही* उत्तर चुनिए।

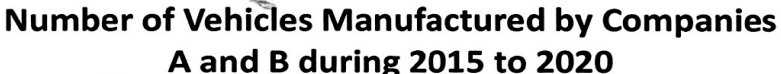

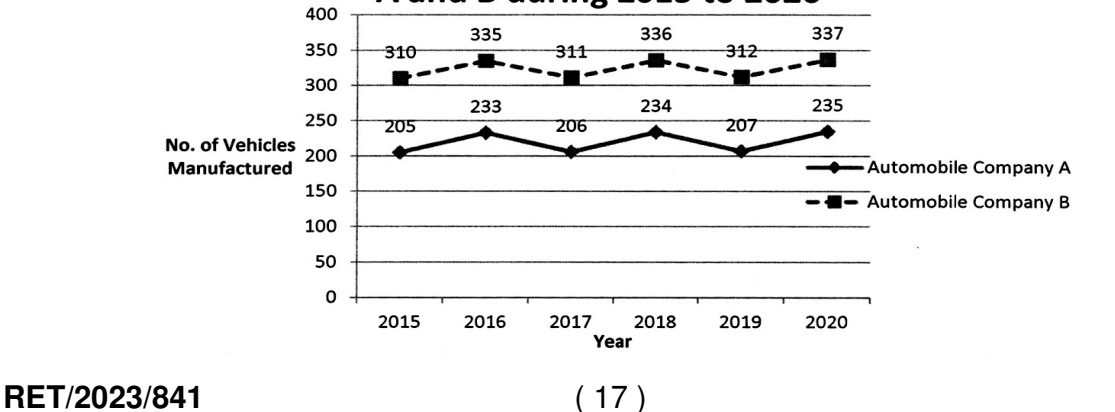

P.T.O.

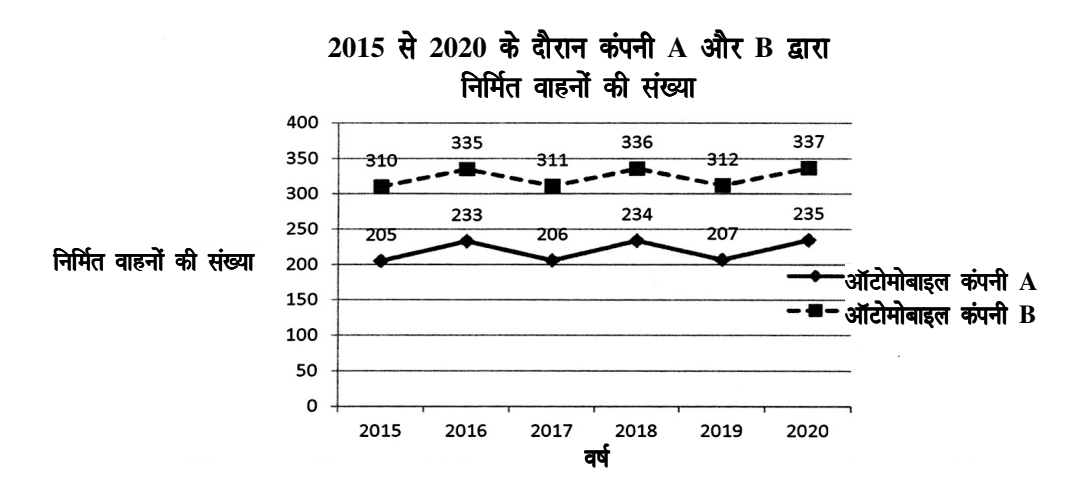

**49.** Difference between the average vehicles manufactured by the companies during the year 2015 to 2020 is :

वर्ष 2015 से 2020 के दौरान कम्पनियों द्वारा निर्मित वाहनों के औसत का अंतर है:

- (1) 205.5 (2) 105.0
- (3) 103.5 (4) 107.5

**50.** If G<sub>1</sub> and G<sub>2</sub> denote growth rates of Companies A and B from 2015 to 2020 respectively, then which of the following is *true* ?

यदि  $G_1$  और  $G_2$  क्रमशः 2015 से 2020 तक कम्पनियों A और B की वृद्धि दर को दर्शाते हैं, तो निम्नलिखित में से कौन-सा *सत्य* है ?

- (1)  $G_2 > G_1$ (2)  $G_2 < G_1$
- (3)  $G_2 \ge G_1$ (4)  $G_2 \leq G_1$

**RET/2023/841** ( 18 )

**Tamil** 

**51.**  வந்தான் – என்பதிலுள்ள வினையடி

- 1) வ
- 2) வந்து
- 3) வா
- 4) வந்த

**52.**  குரூக்ஸ், மால்டோ, பிராகுயி என்பன -

- 1) நடுத்திராவிட மொழிகள்
- 2) இந்தியச் சிந்துப்பகுதி மொழிகள்
- 3) வட திராவிட மொழிகள்
- 4) பாகிஸ்தான் சிந்துப்பகுதி மொழிகள்

பின் வரும் இணைகளில் தனித்து நிற்பது எது? **53.** 

- 1) செ.வை.சண்முகம் க. முருகையன் இரா.கோதண்டராமன்
- 2) தமிழவன் க. முருகையன் இரா.கோதண்டராமன்

3) செ.வை.சண்முகம் – இன்குலாப் - இரா.கோதண்டராமன்

4) செ.வை.சண்முகம் – க. முருகையன் - தொ.பரமசிவம்

**54.**  'எம் தமிழர் படஞ்செய்தார் ' – என்று திரைப்படம் பற்றி விமர்சித்துப் பாடியவர் -

- 1) பாரதியார்
- 2) பாரதிதாசன்
- 3) வாணிதாசன்
- 4) கண்ணதாசன்

### **RET/2023/841**

( 19 ) P. T. O.

- 'பான், வான், வ், ப்' என்பன -**55.** 
	- 1) மெய்யெழுத்துக்கள்
	- 2) இடைச்சொற்கள்
	- 3) இறந்த கால இடைநிலைகள்
	- 4) எதிர்கால இடைநிலைகள்

இவர்களில் ஒருவர் சங்கப் பாடல்களுக்கு நவீன நாடகம் எழுதியவரும் ஆவார் **56.** 

- 1) வைரமுத்து
- 2) இன்குலாப்
- 3) பட்டுக்கோட்டையார்
- 4) ந,முத்துசாமி
- தி ஓரியண்டலிஸம் என்ற ஆங்கில நூலை எழுதியவர் **57.** 
	- 1) எட்வர்டு சையித்
	- 2) காயக்ரி ஸ்பிவாக்
	- 3) ரோலன் பார்க்
	- 4) சிமோன் தி பௌவார்
- "நின்ற சொல்லர் நீடுதோன்றினியர்"என்ற சங்கப்பாடலடியில் 'நின்றசொல்லர்' என்பது-**58.** 
	- 1) தினைப் புனத்தில் நின்று சொல்லியது
	- 2) தோழி நிற்கத் தலைவி சொல்லியது
	- 3) தலைவன் நின்று கொண்டு சொல்லியது
	- 4) தலைவன் சொன்னபடிச் செய்வது
- **59.**  'அரவான்' திரைப்படம் சார்ந்த புதினம்
	- 1) சொல்ல மறந்தகதை
	- 2) ஒன்பது ரூபாய் நோட்டு
	- 3) காவல் கோட்டம்
	- 4) தலைமுறைகள்

'உடல் மேல் \_\_\_\_\_\_\_\_\_\_வந்து ஒன்றுவது இயல்பே' – கோடிட்ட இடத்தை நிரப்புக. **60.**  1) காமம்  $2)$  உணர்வு 3) உயிர்

- $4)$  erso
- 'அவர் நன்னெடுங்குறம் பாடுக பாட்டே' ஔவையாரின் இந்தச் சங்கப்பாடலடியில் **61.** உள்ள 'அவர்' என்பது –
	- 1) சேய்மைச் சுட்டு
	- 2) அண்மைச் சுட்டு
	- 3) படர்க்கைச் சுட்டு
	- 4) நெஞ்சறி சுட்டு

சரியானவற்றைத் தேர்ந்தெடுக்கவும் – Phoneme, Morpheme என்பன **62.**

n Co

- 1. எழுத்து, சொல் என்பவற்றின் ஆங்கில மொழியியல் கலைச் சொல் நிகரன்கள்
- 2. ஒலியன், உருபன் என்பவற்றின் ஆங்கில நிகரன்கள்
- 3. பயன்பாட்டு மொழியியல் சொற்கள்.
- 4. தொடரியல் சொற்கள்
- 1) 3 மட்டும் தவறு
- 2) 4 மட்டும் தவறு
- 3) 1 மட்டும் சரி
- 4) 1-ம் 2-ம் சரி

**63.** இவர்களில் ஒருவர் ஜெர்மானியர்கள் தமிழ் கற்க இலக்கணநூல் எழுதினார்

- 1) ஹெர்மன் பைத்தான்
- 2) எட்கர் தர்ஸ்டன்
- 3) எல்லீஸ்
- 4) பெஸ்கி பாதிரியார்

**RET/2023/841**

 $\label{eq:3.1} \delta_{\mathbf{K}} = \frac{1}{\sqrt{2}} \mathbf{1} \mathbf{1} \mathbf{1}$ 

( 21 ) P. T. O.

- **64.** சரியானதைத் தெரிவுசெய்க: முச்சந்தி இலக்கியம் என்பது
	- 1. குஜிலி இலக்கியங்கள் எனப்படும்.
	- 2. பெரிய எழுத்துச் சிறு நூல்கள்
	- 3. சிந்து, கும்மி பாடல்கள்
	- 4. தெருச்சந்திப்பில் நின்று பாடுவது
- அந்நியன் என்ற பிரெஞ்சு நாவலைத் தமிழுக்கு மொழிபெயர்த்தவர் **65.**
	- 1) மதன கல்யாணி
	- 2) வெ. ஸ்ரீராம்
	- 3) நாகரத்தினம் கிருஷ்ணா
	- 4) வெங்கட சுப்புராய நாயகர்

### நவீனக் கவிதையும் மரபும் (Modern Poetry and the Tradition) என்ற நூலை எழுதியவர் **66.**

- 1) வில்லியம் எம்சன்
- 2) ஐ.ஏ. ரிச்சர்ட்ஸ்
- 3) கிளியான்த் புரூக்ஸ்
- 4) டி.எஸ். எலியட்
- **67.** காசி காண்டம் என்ற நூலை எழுதிய மன்னன்
	- 1) பாண்டியன் நெடுஞ்செழியன்
	- 2) அதிவீரராம பாண்டியன்
	- 3) கரிகால் வளவன்
	- 4) கோப்பெருஞ்சோழன்

### **68.** தொல்காப்பியம் முழுமைக்கும் உரையெழுதியவர்

ing sa Per

- 1) நச்சினார்க்கினியர்
- 2) இளம்பூரணர்
- 3) சேனாவரையர்
- 4) பேராசிரியர்

### **RET/2023/841**

( 22 )

- வெண்ணிற இரவுகள் புதினம் எந்த மொழியிலிருந்து மொழிபெயர்க்கப்பட்டது? **69.** 1) பிரெஞ்சு
	- 2) ஆங்கிலம்
	- 3) ஜெர்மன்
	- 4) ரஷ்யன்
- **70.** பத்துப்பாட்டை முழுவதுமாக ஆங்கிலத்தில் மொழிபெயர்த்தவர் யார்?
	- 1) ஜே.வி. செல்லையா
	- 2) கு. பரமசிவம்
	- 3) எம்.எல். தங்கப்பா
	- 4) தட்சிணாமூர்த்தி
- காசி(வாராணசி)யுடன் தொடர்புடையவர் **71.**
	- 1) குமரகுருபரர்
	- 2) ராமலிங்கர்
	- 3) திருமூலர்
	- 4) சேக்கிழார்
- **72.** தீவகம் என்ற சொல்லின் பொருள்
	- 1) ஒளி
	- 2) நெருப்பு
	- 3) விளக்கு
	- 4) சூரியன்

**73.** சங்க ஆற்றுப்படை இலக்கியங்களின் எண்ணிக்கை

- $1)3$
- $2) 4$
- $3) 5...$
- $4)6$

### **RET/2023/841**

# ( 23 ) P. T. O.

- **74.** ஏ.கே. ராமானுஜன் மொழிபெயர்த்த நூல்
	- 1) ஆசியஜோதி
	- 2) சங்க அக, புறக் கவிதைகள்
	- 3) ஏழைபடும் பாடு
	- 4) கோதானம்

### **75.** நிரல்படுத்துக.

சங்க காலத்தில் ஊர் அமைப்பு முறை

- 1) சிற்றூர், பேரூர், மூதூர், பட்டினம்
- 2) சிற்றூர், மூதூர், பேரூர், பட்டினம்
- 3) சிற்றூர், பட்டினம், மூதூர், பேரூர்
- 4) சிற்றூர், பட்டினம், பேரூர், மூதூர்

### அடிவகையால் பெயர்பெற்ற நூல் **76.**

- 1) இனியவை நாற்பது
- 2) சிறுபஞ்ச மூலம்
- 3) நாலடியார்
- 4) நான்மணிக்கடிகை

நெசவாளர்களின் வாழ்வை மையமாக வைத்து எழுதப்பட்ட முதல் நாவல் **77.**

- 1) மானுடம் வெல்லும்
- 2) மாமிசப் படைப்பு
- 3) பஞ்சும் பசியும்
- 4) சூரியவம்சம்

- **78.** அர்ச்சுனன் தபசு என்ற நூலின் ஆசிரியர்
	- 1) சா. பாலுசாமி
	- 2) கலைக்கோவன்
	- 3) இந்திரன்
	- 4) குடவாயில் பாலசுப்பிரமணியம்
- பிறமொழிச் சொற்களைக் கடன் வாங்கும் விதியைக் கூறும் பழமையான நூல் **79.**
	- 1) இறையனார் களவியல்
	- 2) இலக்கண விளக்கம்
	- 3) தொல்காப்பியம்
	- 4) தொன்னூல் விளக்கம்
- 'நெருநல் உளனொருவன்' எனும் குறளில் இடம்பெறும் 'நெருநல்' என்ற **80.** சொல்லின் பொருள்
	- 1) நேற்று
	- 2) இன்று
	- 3) நாளை
	- 4) நாளை மறுநாள்

தமிழ் எழுத்துகளின் பழமையை மெய்ப்பிக்கும் காசுகள் கிடைத்த ஊர் **81.**

- 1) கரூர்
- 2) காருக்காக்குறிச்சி
- 3) செங்கம்
- 4) கொடுமணல்

### **RET/2023/841**

( 25 ) P. T. O.

- **82.** குணவாயில் கோட்டம் என்பது
	- 1) புத்தர் கோவில்
	- 2) முருகன் கோவில்
	- 3) திருமால் கோவில்
	- 4) சிவன் கோவில்

**83.** முதன்முதலில் பதிப்பிக்கப்பெற்ற தமிழ் இலக்கியம்

- 1) குறுந்தொகை
- 2) நாலடியார்
- 3) திருக்குறள்
- 4) புறநானூறு

**84.** சித்தர் பாடல்களை ஆராய்ந்து நூல் எழுதிய அயல் நாட்டறிஞர்

- 1) ஜார்ஜ் எல். ஹார்ட்
- 2) நார்மன் கட்லர்
- 3) அலெக்சாண்டர் துபியான்ஸ்கி
- 4) கமில் சுவலபில்
- **85.** வாராணசி என்ற நாவலின் ஆசிரியர்
	- 1) சு. வெங்கடேசன்
	- 2) எஸ். ராமகிருஷ்ணன்
	- 3) விநாயக மூர்த்தி
	- 4) பா. வெங்கடேசன்

### **RET/2023/841**

( 26 )

- அகவன் மகளே அகவன் மகளே என்னும் பாடலடி இடம் பெற்றுள்ள **86.** நூல்
	- 1) நற்றிணை
	- 2) குறுந்தொகை
	- 3) ஐங்குறுநூறு
	- 4) அகநானூறு
- சூடாமணி நிகண்டின் ஆசிரியர் யார்? **87.**
	- 1) காங்கேயர்
	- 2) சிதம்பர இரேவணச் சித்தர்
	- 3) ஆண்டிப் புலவர்
	- 4) மண்டல புருடர்
- உமறுப்புலவரை ஆதரித்த வள்ளல் யார்? **88.**
	- 1) அகமது மரைக்காயர்
	- 2) சீதக்காகி
	- 3) சடையப்ப வள்ளல்
	- 4) மஸ்தான் சாகிப்
- **89.** மீனாட்சியம்மைப் பிள்ளைத்தமிழை இயற்றியவர் 1) ஓட்டக்கூத்தர்
	- 2) சேரமான்பெருமாள் நயனார்
	- 3) குமரகுருபரர்
	- 4) அதிவீரராமபாண்டியன்

- **90.** நேயர் விருப்பம் எனும் கவிதை நூலை எழுதியவர் யார்? 1) கலாப்ரியா 2) அப்துல் ரகுமான் 3) மு.மேத்தா 4) சிற்பி
- தமிழ் நாடகத் தலைமையாசிரியர் எனப் போற்றப்படுபவர் யார்? **91.** 1) பரிதிமாற்கலைஞர்
	- 2) கோமல் சுவாமி நாதன்
	- 3) சங்கரதாஸ் சுவாமிகள்
	- 4) பம்மல் சம்பந்த முதலியார்.
- அக்கினிப் பிரவேசம் எனும் சிறுகதையின் ஆசிரியார் யார்? **92.**
	- 1) புதுமைப்பிக்கன்
	- 2) ஜெயகாந்தன்
	- 3) கி.ராஜநாராயணன்
	- 4) ஜெயமோகன்
- மாற்று அழகியலை முன்வைப்பது **93.**
	- 1) நாட்டார் இலக்கியம்
	- 2) வட்டார இலக்கியம்
	- 3) பெண்ணிய இலக்கியம்
	- 4) தலித் இலக்கியம்

- **94.** தமிழில் சாகித்திய அகாதெமி விருது பெற்ற முதல் மொழிபெயர்ப்பு நூல் எது?
	- 1) தோட்டியன் மகன்
	- 2) ஆமுக்தமால்யத
	- 3) பிரபுலிங்கலீலை
	- 4) கொல்லப்படுவதில்லை
- "நிலம்பூத்து மலர்ந்த நாள்" என்னும் நூல் எம்மொழியிலிருந்து **95.** தமிழில் மொழிபெயர்க்கப்பட்டது
	- 1) மலையாளம்
	- 2) தெலுங்கு
	- 3) கன்னடம்
	- 4) வங்காளம்
- தமிழ் நாட்டுப்புறப்பாடல்களை முதன் முதலில் "காற்றில் மிதந்த **96.** கவிதை" என்னும் பெயரில் வெளியிட்டவர்
	- 1) மு.அருணாசலம்
	- 2) மு.ராமசாமி
	- 3) கி.வா.ஜகந்நாதன்
	- 4) வானமாமலை
- **97.** தொல்காப்பியம் குறிப்பிடும் 'பிசி' என்பது பின்வருவனவற்றுள் எதைக் குறிப்பிடுகிறது
	- 1) பழமொழி
	- 2) நாட்டுபுறப் பாடல்
	- 3) விடுககை
	- 4) நாட்டுப்புறக் கதை

**RET/2023/841**

- 'கல் பதுக்கை' என்பது **98.**
	- 1) கற்கோயில்
	- 2) கல்லறை
	- 3) நடுகல்
	- 4) கற்படுகை
- கொல்லம் கொண்ட பாண்டியன் என்று சிறப்பிக்கப்பட்ட மன்னன் **99.** யார்?
	- 1) முதலாம் மாறவர்மன் சுந்தரபாண்டியன்

동순

- 2) முதலாம் மாறவர்மன் குலசேகரன்
- 3) முதலாம் சடையவர்மன் சுந்தரபாண்டியன்
- 4) இரண்டாம் மாறவர்மன் சுந்தரபாண்டியன்
- தமிழின் முதல் இதழான "தமிழ் மேகசின்" வெளியான ஆண்டு **100.**
	- $1) 1831$
	- 2) 1832
	- 3) 1833
	- 4) 1835

For Rough Work/रफ कार्य के लिए

# अभ्यर्थियों के लिए निर्देश

### (इस पुस्तिका के प्रथम आवरण-पृष्ठ पर तथा उत्तर-पत्र के दोनों पृष्ठों पर केवल नीली/काली बाल-पाइंट पेन से ही लिखें)

- 1. प्रश्न पुस्तिका मिलने के 30 मिनट के अन्दर ही कृपया देख लें कि प्रश्नपत्र में सभी पृष्ठ मौजूद हैं और कोई प्रश्न छूटा नहीं है। पुस्तिका दोषयुक्त पाये जाने पर इसकी सूचना तत्काल कक्ष निरीक्षक को देकर सम्पूर्ण प्रश्नपत्र की दूसरी पुस्तिका प्राप्त कर लें।
- 2. उत्तर-पत्र [OMR] अलग से दिया गया है। इसे न तो मोड़ें और न ही विकृत करें। दूसरा उत्तर-पत्र नहीं दिया जायेगा।
- 3. अपना अनुक्रमांक तथा उत्तर-पत्र का क्रमांक प्रथम आवरण-पृष्ठ पर पेन से निर्धारित स्थान पर लिखें।
- 4. उत्तर-पत्र के प्रथम पृष्ठ पर पेन से अपना अनुक्रमांक निर्धारित स्थान पर लिखें तथा नीचे दिये वृत्तों को गाढ़ा (काली/नीली बाल प्वाइंट पेन से भर दें) कर दें। जहाँ-जहाँ आवश्यक हो वहाँ प्रश्न-पुस्तिका का क्रमांक, सेण्टर कोड तथा सेट का नम्बर उचित स्थानों पर लिखें।
- 5. ओ० एम० आर० उत्तर-पत्र पर अनुक्रमांक संख्या, प्रश्न-पुस्तिका संख्या व सेट संख्या (यदि कोई हो) सेण्टर कोड तथा प्रश्न-पुस्तिका पर अनुक्रमांक और ओ०एम०आर० उत्तर-पत्र संख्या की प्रविष्टियों में उपरिलेखन (मिटाकर या काटकर पुनः लेखन) की अनुमति नहीं है।
- 6. उपर्युक्त प्रविष्टियों में कोई भी परिवर्तन कक्ष-निरीक्षक द्वारा प्रमाणित होना चाहिये अन्यथा यह एक अनुचित साधन का प्रयोग माना जायेगा।
- 7. इस प्रश्न-पुस्तिका में कुल 100 बहुविकल्पीय प्रश्न हैं। प्रश्न-पुस्तिका में प्रत्येक प्रश्न के चार वैकल्पिक उत्तर दिये गये हैं। प्रत्येक प्रश्न के वैकल्पिक उत्तर के लिए आपको उत्तर-पत्र की सम्बन्धित पंक्ति के सामने दिये गये वत्त को उत्तर-पत्र के प्रथम पृष्ठ पर दिये गये निर्देशों के अनुसार पेन से भरना या गाढ़ा करना है।
- 8. प्रत्येक प्रश्न के उत्तर के लिये केवल एक ही वृत्त को गाढ़ा (भर दें) करें। एक से अधिक वृत्तों को गाढ़ा करने पर अथवा एक वत्त को अपर्ण भरने पर वह उत्तर गलत माना जायेगा।
- 9. ध्यान दें कि एक बार स्याही द्वारा अंकित उत्तर बदला नहीं जा सकता है। यदि आप किसी प्रश्न का उत्तर नहीं देना चाहते हैं, तो सम्बन्धित पंक्ति के सामने दिये गये सभी वृत्तों को खाली छोड़ दें। (ऐसे प्रश्नों पर शुन्य अंक दिये जायेंगे।)
- 10. रफ कार्य के लिए प्रश्न-पुस्तिका के मुखपृष्ठ के अंदर वाला पृष्ठ तथा उत्तर-पुस्तिका के अंतिम पृष्ठ का प्रयोग करें।
- 11. परीक्षा की समाप्ती के बाद अभ्यर्थी अपनी प्रश्न-पुस्तिका एवं ओ०एम०आर० उत्तर-पत्र दोनों को परीक्षा कक्ष ⁄हॉल छोडने से पहले कक्ष-निरीक्षक को सौंप दें।
- 12. परीक्षा समाप्त होने से पहले परीक्षा भवन से बाहर जाने की अनुमति नहीं होगी।
- 13. यदि कोई अभ्यर्थी परीक्षा में अनुचित साधनों का प्रयोग करता है, तो वह विश्वविद्यालय द्वारा निर्धारित दंड का/की भागी होगा ∕होगी।